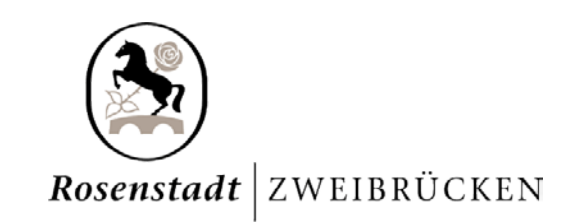

# Grundsätze der elektronischen Kommunikation mit der *Stadtverwaltung Zweibrücken*

Die *Stadtverwaltung Zweibrücken* eröffnet unter den nachfolgenden Bedingungen einen Zugang zur Übermittlung elektronischer Dokumente.

## **1 Zugangseröffnung**

Die rechtsverbindliche elektronische Kommunikation mit der *Stadtverwaltung Zweibrücken* erfolgt grundsätzlich Form frei mit einfacher E-Mail (siehe Ziffer 2), sofern nicht ausnahmsweise eine Schriftform von Dokumenten gesetzlich angeordnet ist. Wenn die Schriftform vorgeschrieben ist, kann sie in der Regel durch die formgebundene elektronische Kommunikation (siehe Ziffer 3) ersetzt werden. Für eine Bearbeitung Ihrer E-Mail ist die vollständige Angabe Ihres Namens und einer zustellfähigen postalischen Anschrift erforderlich. Wurde eine elektronische formfreie oder formgebundene Kommunikation eröffnet, geht die *Stadtverwaltung Zweibrücken* davon aus, dass die gesamte Kommunikation **in Bezug auf Ihr aktuelles Anliegen** auf elektronischem Weg stattfinden kann, sofern Rechtsvorschriften dem nicht entgegenstehen. Mitteilungen der *Stadtverwaltung Zweibrücken* an Sie werden dann an die E-Mail-Adresse gesendet, von der aus Sie die Kommunikation eröffnet haben.

Bitte senden Sie der *Stadtverwaltung Zweibrücken* keine elektronischen Nachrichten (E-Mails), deren eigentlicher Inhalt erst über einen Link von einer Internetseite abgeholt oder heruntergeladen werden muss. Diese häufig umgangssprachlich als "Einschreiben per E-Mail" bezeichneten Nachrichten werden aus Sicherheitsgründen von der *Stadtverwaltung Zweibrücken*  nicht abgerufen. Abgesehen davon stellt ein "Einschreiben per E-Mail" keine rechtlich verbindliche Zustellung dar; es entspricht nicht der Zustellung durch die Post mittels eines eingeschriebenen Briefs.

Die *Stadtverwaltung Zweibrücken* nimmt ausschließlich Dokumente in den Dateiformaten entgegen, die unter Ziffer 6 aufgelistet sind. E-Mails dürfen eine Dateigröße von 25 Megabyte inklusive Dateianhängen, soweit Sie an die unter 2 an-gegebene Adresse senden, nicht überschreiten. Beim Versand an eine andere E-Mail Adresse der Stadtverwaltung können die Dateigrößen, die empfangen wer-den geringer sein. Folgende E-Mails werden nicht entgegengenommen: E-Mails, die einen Virus oder sonstige Schadsoftware oder Dateien enthalten, die mit einem unbekannten Kennwort versehen sind, die als ausführbare Dateien (z.B. \*.exe, \*.bat) angehängt wurden oder die automatisierte Abläufe oder Programmierungen (z.B. Makros) beinhalten. E-Mails mit kommerziellen Absichten (SPAM-Mails) werden hier nicht angenommen. In allen genannten Fällen erhalten Sie von der *Stadtverwaltung Zweibrücken*  **keine** weitere Mitteilung.

## **2 Formfreie elektronische Kommunikation**

Für eine rechtsverbindliche formfreie elektronische Kommunikation steht Ihnen folgende zentrale E-Mail-Adresse zur Verfügung: *stadt.zweibruecken*@poststelle.rlp.de

Wenn Sie einen Antrag stellen wollen oder ein Verwaltungsverfahren abwickeln möchten, benutzen Sie bitte für die gesamte Verfahrenskorrespondenz die oben genannte E-Mail-Adresse. **Alle anderen bekannten E-Mail-Adressen der** *Stadtverwaltung Zweibrücken***, von deren Ämtern und Dienststellen sowie personenbezogene E-Mail-Adressen von Mitarbeiterinnen und Mitarbeitern der Verwaltung und E-Mail-Kontaktformulare stellen keinen Zugang für die rechtsverbindliche elektronische Kommunikation mit der**  *Stadtverwaltung Zweibrücken* **dar.** Dies gilt auch dann, wenn Sie im Laufe einer

Verfahrensabwicklung eine elektronische Nachricht aus dem persönlichen Postfach einer Mitarbeiterin oder eines Mitarbeiters der Verwaltung erhalten. Andere E-Mail-Adressen als die oben genannte und sonstige elektronische Zugänge zur *Stadtverwaltung Zweibrücken* stehen ausschließlich für unverbindliche Anfragen und Auskünfte zur Verfügung.

Wenn Sie sicher gehen wollen, dass Ihre Nachricht die *Stadtverwaltung Zweibrücken* erreicht, können Sie sich – wie unter Ziffer 4 beschrieben – als Benutzerin oder Benutzer der Virtuellen Poststelle (VPS) im rlp-Service registrieren und Nachrichten über die VPS versenden. Das Gleiche gilt, wenn Sie die Rückantwort von der *Stadtverwaltung Zweibrücken* anstelle der einfachen Übertragung über das Internet mittels einer gegen fremde Einsichtnahme geschützten Datenübertragung erhalten wollen.

#### **3 Formgebundene elektronische Kommunikation**

Eine rechtsverbindliche formgebundene elektronische Kommunikation ist erforderlich, wenn für Dokumente, die Sie der *Stadtverwaltung Zweibrücken* übermitteln wollen, gesetzlich die Schriftform angeordnet ist. Das ist in der Regel der Fall, wenn für bestimmte Unterlagen eine eigenhändige Unterschrift vorgeschrieben ist, z.B. bei der Erhebung eines Widerspruchs. Die eigenhändige Unterschrift kann, soweit gesetzlich nichts anderes bestimmt ist, bei einer elektronischen Übermittlung eines Dokuments durch eine qualifizierte elektronische Signatur ersetzt werden.

Für den Versand von E-Mails und Anlagen, die mit einer qualifizierten elektronischen Signatur versehen sind, steht Ihnen wie bei der formfreien elektronischen Kommunikation (siehe Ziffer 2) die folgende E-Mail-Adresse zur Verfügung: *stadt.zweibruecken*@poststelle.rlp.de

Für die Zugangseröffnung gelten hier ebenfalls die unter Ziffer 1 und 2 genannten Voraussetzungen und Hinweise.

Alternativ können Sie nach Registrierung als Benutzerin oder Benutzer der Virtuellen Poststelle (VPS) im rlp-Service (siehe Ziffer 4) mit einer elektronischen qualifizierten Signatur versehene Dokumente direkt aus der VPS heraus an die *Stadtverwaltung Zweibrücken* senden.

## **4 Registrierung zur Nutzung der Virtuellen Poststelle (VPS)**

Vor der Übersendung Ihrer Mitteilung können Sie sich freiwillig und kostenlos als Benutzerin oder Benutzer der Virtuellen Poststelle (VPS) im rlp-Service (http://www.rlp-service.de) registrieren. Eine Versendung von Nachrichten an die *Stadtverwaltung Zweibrücken* als registrierte Benutzerin oder als registrierter Benutzer hat für Sie den Vorteil, dass Sie eine detaillierte technische Übermittlungsbestätigung (Laufzettel) erhalten und die Sicherheit während der Datenübermittlung gewährleistet ist. Zur Registrierung wählen Sie bitte unter http://www.rlp-service.de den Menüeintrag "Registrieren rlp-Service" und folgen Sie den Anweisungen. Bei der Registrierung werden Ihre Adressdaten erfasst. Die VPS übermittelt Ihnen sodann einen Aktivierungslink an die von Ihnen angegebene E-Mail-Adresse. Nach erfolgter Aktivierung können Sie die VPS künftig sowohl für die formgebundene als auch die formfreie elektronische Kommunikation mit der *Stadtverwaltung Zweibrücken* und anderen Kommunal- und Landesbehörden in Rheinland-Pfalz nutzen. Die Datenübertragung erfolgt hierbei geschützt gegen fremde Einsichtnahme. Mit der Registrierung erklären Sie Ihr Einverständnis, dass Ihnen die *Stadtverwaltung Zweibrücken* und andere Landes- und Kommunalbehörden, mit denen Sie elektronisch Kontakt aufnehmen, in Bezug auf Ihr aktuelles Anliegen Nachrichten in Ihre VPS zusenden kann. Um diese Nachrichten zu lesen, müssen Sie sich in der VPS mit Ihren Benutzerdaten, mit denen Sie sich registriert haben, anmelden. Weitere Hinweise zur VPS sowie die Benutzungsbedingungen finden Sie unter http://www.rlp-service.de.

#### **5 Verschlüsselung der Dokumente**

Unabhängig von einer Registrierung in rlp-Service (siehe Ziffer 4) können Sie Ihre Mitteilungen an die *Stadtverwaltung Zweibrücken* zur Sicherung der Vertraulichkeit verschlüsselt senden. Dies wird insbesondere bei der Übertragung Ihrer personenbezogenen Daten empfohlen. Hierzu wird ein öffentliches Verschlüsselungszertifikat der Poststelle der *Stadtverwaltung Zweibrücken* zur Verschlüsselung Ihrer Dokumente unter http://www.rlp-service.de/ im Download-Bereich des Menüpunktes "VPS" zur Verfügung gestellt.

#### **6 Unterstützte Dateiformate und Signaturkomponenten**

Die von der der *Stadtverwaltung Zweibrücken* unterstützten Dateiformate für die rechtsverbindliche formfreie und formgebundene elektronische Kommunikation sowie die Signaturkomponenten für die formgebundene elektronische Kommunikation finden Sie unter http://www.rlp-service.de/ im Download-Bereich des Menüpunktes "VPS". Bei der formgebundenen elektronischen Kommunikation überprüfen Sie bitte unbedingt auf der angegebenen Internetseite, ob die mit Ihrer Signatursoftware und Signaturkarte erstellte Datei hier verarbeitet werden kann. Eine rechtsgültige qualifizierte elektronische Signatur kann nur mit Hilfe einer der unterstützten Signaturkarten erfolgen.

## **7 Ansprechpartner/-in**

Haben Sie Fragen zur elektronischen Kommunikation mit der *Stadtverwaltung Zweibrücken*, so steht Ihnen *Herr Heinz Braun* unter der Rufnummer *(06332) 871-106* oder per E-Mail *webmaster@zweibruecken.de* zur Verfügung.

#### **8 Rechtliche Hinweise**

Die *Stadtverwaltung Zweibrücken* übernimmt keine Gewähr dafür, dass das System zur Entgegennahme der von Ihnen übermittelten E-Mails technisch stets zur Verfügung steht. Schadensersatzansprüche gegen die *Stadtverwaltung Zweibrücken* sind ausgeschlossen, es sei denn, es liegt Vorsatz oder grobe Fahrlässigkeit vor. Für die Verarbeitung Ihrer personenbezogenen Daten gelten die allgemeinen datenschutzrechtlichen Bestimmungen.